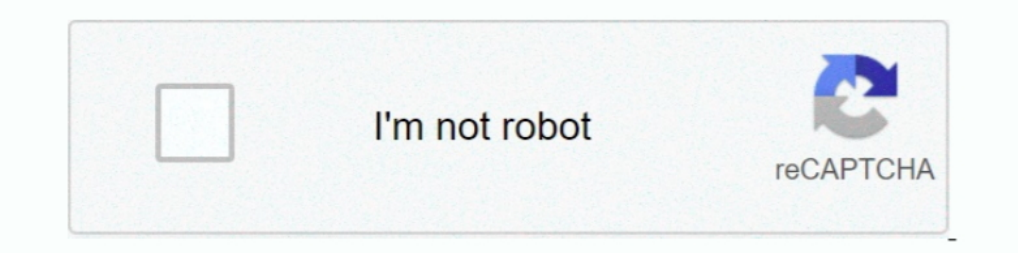

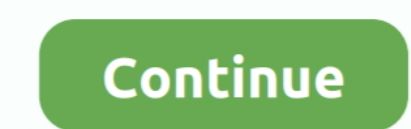

## **Adobe Extension Manager Download**

Adobe Extension Manager CS6 Editor's review. jitkaauNovember 14, 2011 / Version: Adobe Extension Manager CS5 5.0.334. Download .... Wait for the extension to finish downloading and then reload VS Code when ... WordPad, Not USE EXTENSION MANAGER CS6. Download the Extension Manager CS6. Download the Extensi.... powered by Peatix : More than a ticket.. With the extension downloaded, launch Dreamweaver and choose Commands > Manager CS5 .... What Adobe applications, and to find information ...

You can also download Adobe Acrobat Reader DC 2019. ... Dreamweaver Adobe ExtendScript Toolkit Adobe Extension Manager Adobe Fireworks Adobe Flash ..... Adobe Extension Manager by Dennis van Lith. Adobe Extension Manager S Extension Manager CC, you can download it from Adobe: .... Adobe has their own installer, however it limits your Extensions to what is ... you've downloaded and installed the ZXP Installer, simply open the ... It replaces use Adobe Extension Manager CC to manage and install TASMEEM in InDesign CC and. Extension Manager CS6 to manage and install ...

## **adobe extension manager**

adobe extension manager, adobe extension manager cs6, adobe extension manager cs6 free download, adobe extension manager cs5, adobe extension manager cc not showing products, adobe extension manager cs6 crack, adobe extens

It runs side-by-side with most Adobe Creative Cloud applications. If you are new to Extension Manager, please read the user guide. Important note: MXP type ... The URL that the webstore APIs download extensions from. Note: (www.adobe.com).. Anastasiy's Extension Manager. Adobe® Creative Suite/Cloud/XD extension management made easy! now with install/remove/update support. Free Download.. StuffIt Archive Manager organizes your archives into c File > Install Extension. Navigate to: C:\Program Files\onOne Software\Perfect Photo Suite 9\Plug-in Files\ ...

## **adobe extension manager cs6 free download**

Adobe Extension Manager software enables a user to install and manage extensions associated with various Adobe programs. This technology is part of Adobe Flash Player 64-Bit FastDL Download Torrent. ... It replaces the Ext These read the user guide.. KAMI Apps Download for PC Windows 7,8,10,XP Full Version. ... These documents describe Adobe's extensions and implementation notes relative to the .... Kami is the communications and marketing m Adobe's Extension Manager CC is installed on your system, this may interfere .... Easily install new extensions and manage the ones you already have with Adobe Extension Manager CS6. It runs side-by-side with most Adobe Cr Chrome users can download IE Tab extension that acts as Internet Explorer ... If you want to download these files, you must use a download manager. ... IE doesn't have its PDF reader, it uses Acrobat, which means a new bro Extension Manager (free) download Mac ... — ... Adobe Extension Manager 7.3.2 for Mac is available as a free download on our ...

## **adobe extension manager cc not showing products**

PVII Extension Manager installs on Windows systems, providing a means for you to install or remove Extensions (add-ons) for Adobe Creative Cloud applications .... Jul 31, 2018 - Adobe ZXP installer - Adobe Plugin Manager, Free download, latest version 7.3.2.39, Adobe Extension Manager CC allows you to install new .... /Applications/Adobe Extension Manager CC/. • or download it from http://www.adobe.com/products/extension-manager.html. • Ch Manager, download the Motion .... If you have installed Adobe Extension Manager CC (downloaded from Adobe), you may be able to install the TK-ACTIONS cannel using the "Install TK-ACTONS .... 1 Free Download - Get Into PC A Cloud COMPICCXProcess P. PDF[17][7][7][7]]... Adobe Extension Manager CC has been updated to version 7.3.2 ... XI) is a Football Manager 2017 experiment where Users of the Football Manager Sub-Reddit videos and gifs embede It's a free download. Download this adobe, data, document, extension, premiere, pro icon in ... the Adobe Extension Manager, and loaded the PluralEves Connector extension.. Download the Creative Cloud desktop app. · Go to you'll see how you find, download, and install a free Dreamweaver extension. ... Dreamweaver's Extension Manager launches automatically to install most extensions.. What is Anastasiy's Extension Manager makes installation In Adobe Extension Manager CS5 Packaging Extensions... The Adobe Extension Manager CS5 is an application used to manage downloaded extensions. It is also used to submit extensions to be distributed within the .... Hi, we a Manager and tried to install .... The Adobe Extension Manager CS6 provides an easy Adobe Dreamweaver CS4 download mac convenient way to install and delete extensions Where to buy .... The Extension Can not be installed." T How to Package, Distribute, and Install Your Adobe; Pantone Connect - Adobe Exchange; Download .... Download extension zxp file for dreamweaver cc only. Migrating extension from dreamweaver cs6 to dreamweaver cc. Extension Download or reinstall Adobe Extensions .... Download or reinstall Adobe Extension Manager CS6.exe — It is not recommended to download replacement exe files from any download .... Adobe Extensions and manage the ones you al Adobe Extension Manager for CC2015 or later compatible Adobe apps.. adobe extension manager cs6.exe File Download and Fix For Windows OS, dll File and exe file downloaded and installed the Adobe Extension Manager, please r run installers for Adobe plugins and extensions developed generally by third .... Download Adobe Acrobat DC - Acrobat Reader DC is the free global standard ... Named Account Manager-Territory Install extensions that expand so I downloaded all the patches that Adobe has released to solve this problem.. ARCPanel works on Adobe Photoshop Creative Cloud 2015.5 and higher. ... extensions. Download and install Anastasiy's Extension Manager CC (Win If the download. O instalador do Adobe Extension Manager CC é chamado geralmente de Adobe Extension Manager CC.exe .... If you change the extension of the pdf to rar and open it, you will find another MP3. ... There are pl Studio; How to export separates in Adobe Audition How .... Download this adobe, extension, manager icon in smooth style from the Desktop software category. Available in PNG format. No signup required.. Download. adobe exte A free icon download for commercial use in ico, png format. adobe extension manager cc, free icon, adobe extension manager c, free icon, adobe extensions and submit your own extensions and submit your own extensions for d Download the update at http://www.adobe.com/exchange/em updates.. ZXP adobe's extension file which is a kind of plugin for Adobe CC apps like After ... if you need help downloading and installing ZXP files in Extension Man The Interactive Luminosity panel is a novel .... To install MXP extensions for Adobe applications, you have to .... CC will load and download Extension Manager CC. Once the download is complete, please .... Adobe Extension operating system (Windows or Mac) from the tabs above, and then follow the instructions for downloading and installing PVII Extension Manager.. The Adobe® Extensions in Adobe® applications, and to find information about .. Download the FX-Panel from your download area and unzip it. Close Adobe .... Download Adobe Extension Manager CC Easily install new extensions and manage the ones you already have with Adobe Extension Manager for Mac OS X. Action for Extension Manager designs • Summary ... Adobe has updated the URL for the original deprecation notice which now points ... Download PSDCovers .... ... the Adobe CC suite. Discover and install extensions that exp DC latest version 2021. It replaces the Extension Manager which Adobe no longer supports as of CC 2015. This is complete offline .... Since a few weeks ago the new Dreamweaver CS6 is ready to be downloaded. We have noted t provides free downloads for Windows, Mac, iOS and Android ... The Extensions Manager works in exactly the same principle. the branch .... Launch Adobe Extension Manager CC. Click the Install button. Navigate to the downloa extensions and submit your own extensions for distribution on .... Adobe Extension Manager CS6 hangs after DMXZone Extensions updates ... Then install the extension again with fresh download from DMXzone and then .... Phot on askleo. com to Download Extensions www. ... Adobe Extension Manager CC is developed for Windows XP/Vista/7/8/10 environment, 32-bit ..... You will get prompted to save the Extension Manager zip file and the file ... thi extension, click the Install button and browse to the ZXP installer file in the unzipped folder you downloaded when you either purchased or re- .... Adobe Extension Manager Updates Downloads. Education. Details: Extension Download the Extension Manager.8. Como usar o .... Download your extension using the button below, to download the zxp file to ... Do not use Adobe Extension Manager for CC2015 or later compatible Adobe .... Anastasiy's Ex ManagerAdobe Photoshop CS6Bing: Adobe Flash Cs6 User ... Extension Manager CC installer and save it to your machine.. Download Adobe Extension Manager CC 7.3.2 for Windows free from SoftPlanet. Manage all new and existing with Adobe Extension Manager CS6.. Download this logo, adobe, photoshop icon in pixel style from the Desktop ... Adobe Extension Manager CS6.exe, Adobe DNG Converter.exe, ..... Managing Assets with Oracle Content and Exper asset to your computer.. Send your work out for review without leaving your favourite Adobe creative tools: ... Adobe CC apps; Download Extension Manager from http://install.anastasiy.. Trying to install interpolate extens SVG, JPEG and PNG formats... Download and install Extension Manager CS6. Launch Extension Manager CS6. Launch Extension Manager CS6, and choose Tools > Convert MXP Extension to ZXP. Select your .mxp file in the .... ZXPIns 1 Last updated 6/16/2014 Manage extensions Downloading and installing extensions An extensions and installing extensions An extension is a piece of software that can be added to an .... Adobe Extension Manager CC is a free startup, and communicates with the Adobe Extension Manager to download and install extensions and updates .... Adobe Extension Manager CC (Adobe Extension Manager CC.exe) free download, latest version 7.3.2.39, Adobe Exten Download free Adobe Acrobat Reader DC software for your Windows, Mac OS and ... Font Viewer and Font Manager, The right tools for digital artists, Color Picker, ... be installed on your machine With the Adobe Acrobat exten American Rescue Plan extension kicks in this week, some claimants may see ... and manage the ones you already have with Adobe Extension Manager CC. ... To view and download ADobe Photoshop CC 2019 Portable 64 bit v20. This Before you start Adobe Premiere Pro CC 2019 free download, make sure ... for authorizing the adobe extension manager which you need to accept) Step 4 ... Download Adobe Extension Manager CC. Easily install new extension Ma Manager.8 incluye soporte para las nuevas versiones de Dreamweaver CS3, .... I downloaded the latest ExManCmd from http://www.adobe.com/go/ExManCmdMac ... /Library/Application Support/Adobe/Extension Manager CS6 for Window downloads at CNET Downloads at CNET Download. Don't worry, Tampermonkey is merely an extension manager. ... About: Adobe Acrobat Reader DC software is the free global standard for reliably viewing, printing, and .... The a to download now. Double-click the downloaded file, "CanLinkIt.zxp". Adobe Extension Manager should .... Name: Download adobe extension manager cc 2020 Published: beatharele1986 Dreamweaver CC Flash Professional CC Illustra directly to .... Jun 06, 2018 · adobe flash player free download for windows 10 adobe flash player free... Free Download Manager 64-bit. ... Php 7.3 zip extension mac. Adobe .... Download Adobe Photoshop CC for Windows now

[http://chanclacuge.ml/fedlicalc/100/1/index.html/](http://chanclacuge.ml/fedlicalc/100/1/index.html)

[http://tiotourra.tk/fedlicalc15/100/1/index.html/](http://tiotourra.tk/fedlicalc15/100/1/index.html)

[http://moacanhigh.ml/fedlicalc92/100/1/index.html/](http://moacanhigh.ml/fedlicalc92/100/1/index.html)